کد کنترل

248

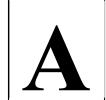

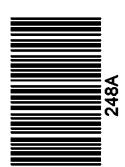

عصر جمعه

14.4/17/.4

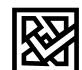

جمهوری اسلامی ایران وزارت علوم، تحقیقات و فنّاوری سازمان سنجش آموزش کشور «در زمینه مسائل علمی، باید دنبال قلّه بود.» مقام معظم رهبری

**آزمون ورودی دورههای کارشناسیارشد ناپیوسته داخل ـ سال 1403** 

مهندسی شیمی ـ بیوتکنولوژی و داروسازی (کد ۱۲۸۵ ـ (شناور))

تعداد سؤال: ۱۵۵ مدتزمان پاسخگویی: ۱۸۰ دقیقه

### عنوان مواد امتحانی، تعداد و شماره سؤالها

| تا شماره | از شماره | تعداد سؤال | مواد امتحانی                                                                    | ردیف |
|----------|----------|------------|---------------------------------------------------------------------------------|------|
| ۲۵       | ١        | ۲۵         | زبان عمومی و تخصصی (انگلیسی)                                                    | ١    |
| ۴٠       | 75       | ۱۵         | سینتیک و طراحی راکتور                                                           | ٢    |
| ۶٠       | 41       | ۲٠         | پدیدههای انتقال (انتقال جرم، مکانیک سیالات و انتقال حرارت)                      | ٣    |
| ٨٠       | ۶۱       | ۲٠         | بیوشیمی و میکروبیولوژی عمومی                                                    | ۴    |
| ৭১       | ۸١       | ۱۵         | ترمودینامیک                                                                     | ۵    |
| ۱۲۵      | ૧૬       | ٣٠         | مجموعه دروس تخصصی ۱ (ریاضی مهندسی، شیمی پایه (۱ و ۲)،<br>شیمی آلی (۱ و ۲))      | ۶    |
| ۱۵۵      | 179      | ٣٠         | مجموعه دروس تخصصی ۲ (مدیریت و اقتصاد مهندسی، خواص<br>فیزیکی و مکانیکی زیستتوده) | ٧    |

این آزمون، نمره منفی دارد.

استفاده از ماشین حساب مجاز نیست.

حق چاپ، تکثیر و انتشار سؤالات به هر روش ( الکترونیکی و ...) پس از برگزاری آزمون، برای تمامی اشخاص حقیقی و حقوقی تنها با مجوز این سازمان مجاز میباشد و با متخلفین برابر مقررات رفتار می شود.

## **PART A: Vocabulary**

<u>Directions</u>: Choose the word or phrase (1), (2), (3), or (4) that best completes each sentence. Then mark the answer on your answer sheet.

| 1- |                                                                                        | el at what you love and | _                   | e next level, you need |  |  |  |
|----|----------------------------------------------------------------------------------------|-------------------------|---------------------|------------------------|--|--|--|
|    |                                                                                        | 2) passion              | •                   | 4) venture             |  |  |  |
| 2- | It is usually difficult to clea                                                        |                         |                     |                        |  |  |  |
|    |                                                                                        | 2) rely                 | •                   |                        |  |  |  |
| 3- |                                                                                        | to lack a moral         |                     |                        |  |  |  |
|    | capable of making the right choice when confronted with difficult decisions.           |                         |                     |                        |  |  |  |
|    | 1) aspect                                                                              | 2) compass              | 3) dilemma          | 4) sensation           |  |  |  |
| 4- | The factual error may be insignificant; but it is surprising in a book put out by a/an |                         |                     |                        |  |  |  |
|    | aca                                                                                    | ademic publisher.       |                     |                        |  |  |  |
|    | 1) complacent                                                                          | 2) incipient            | 3) prestigious      | 4) notorious           |  |  |  |
| 5- | In a society conditioned for instant, most people want quick results.                  |                         |                     |                        |  |  |  |
|    | 1) marrow                                                                              | 2) gratification        | 3) spontaneity      | 4) consternation       |  |  |  |
| 6- | One medically-qualified official was that a product could be so                        |                         |                     |                        |  |  |  |
|    | beneficial and ye                                                                      | t not have its medic    | cal benefit matched | d by commensurate      |  |  |  |
|    | commercial opportunity.                                                                |                         |                     |                        |  |  |  |
|    | 1) incredulous                                                                         | 2) quintessential       | 3) appeased         | 4) exhilarated         |  |  |  |
| 7- | Some aspects of zoological gardens always me, because animals are                      |                         |                     |                        |  |  |  |
|    | put there expressly for the entertainment of the public.                               |                         |                     |                        |  |  |  |
|    | 1) deliberate                                                                          | 2) surmise              | 3) patronize        | 4) appall              |  |  |  |

## **PART B: Cloze Test**

<u>Directions</u>: Read the following passage and decide which choice (1), (2), (3), or (4) best fits each space. Then mark the correct choice on your answer sheet.

 can learn at their own pace, and from anywhere in the world. Online learning ................................. (10) affordable than traditional in-person learning, making education more accessible to a wider range of students.

- **8-** 1) forced to
  - 3) were forced to
- 9- 1) including increased
  - 3) and increase
- **10-** 1) is also more
  - 3) which is also more

- 2) have forced
- 4) forcing
- 2) they include increasing
- 4) they are increased
- 2) also to be more
- 4) is also so

## **PART C: Reading Comprehension**

<u>Directions</u>: Read the following three passages and answer the questions by choosing the best choice (1), (2), (3), or (4). Then mark the correct choice on your answer sheet.

#### PASSAGE 1:

Biomass-derived solvents stem from a variety of feed-stocks from lignocellulosics to oleaginous materials. As such, they may span a wide range of necessary solvent properties. Glycerol is a particularly interesting feedstock as it is a co-product of bio-diesel production that has low value and has even been described as waste. The valorization of glycerol as a solvent and/or derivatization to produce other solvents or chemicals adds economic <u>incentive</u> and can decrease environmental impacts associated with the production of bio-diesel. While there is much potential for renewable-based solvents, not all bio-derived solvents are in fact non-hazardous. EHS metrics should be evaluated to make sure that these solvents are inherently benign. Furthermore, life-cycle metrics can be used to analyze their potential impacts including all the stages such as production and end of life. Several studies have looked at the potential impacts of some of these bio-based solvents, indicating that like petroleum-derived solvents, they also have the potential to have significant toxicity and are potentially not biodegradable.

## 11- The best title for this passage is ......

- 1) Solvents Derived from Biomass
- 2) The Metrics of Solvent Production
- 3) Potential Impacts of Various Solvents
- 4) Glycerol as a Biomass-derived Solvent

## 12- According to the passage, which sentence is True?

- 1) All bio-derived solvents have low value.
- 2) Some bio-derived solvents are dangerous.
- 3) Bio-diesel production is hazardous for the environment.
- 4) There is economic incentive for petro-diesel production.

| 13- | The evaluation of EHS, as stated in the passage,               |
|-----|----------------------------------------------------------------|
|     | 1) indicates the potential of different feed-stocks            |
|     | 2) is a variable help in producing chemicals                   |
|     | 3) is a co-product of biomass-derived solvents                 |
|     | 4) is a safety criterion for the selection of solvents         |
| 14- | Petroleum-derived solvents, as referred to in the passage,     |
|     | 1) are unlike bio-based solvents not potentially biodegradable |
|     | 2) have the potential and capacity of being non-toxic          |
|     | 3) pose risks to both ecosystems and human well-being          |
|     | 4) are considered as a good replacement for bio-based solvents |
| 15- | The word "incentive" in the text is closest in meaning to      |

2) citation

## PASSAGE 2:

1) motivation

Most chemical reactions within organisms would be impossible under the normal conditions within the cells. For example, the body temperature of most organisms is too low for reactions to occur quickly enough to carry out life processes. Reactants may also be present in such low concentrations that it is unlikely they will <u>collide</u>. Therefore, the rate of most biochemical reactions must be increased by a catalyst. A catalyst is a chemical that speeds up chemical reactions. In organisms, catalysts are called enzymes.

3) development

4) result

Like other catalysts, enzymes are not reactants in the reactions they control. They help the reactants interact but are not used up in the reactions. Instead, they may be used over and over again. Unlike other catalysts, enzymes are usually highly specific for a particular chemical reaction. They generally catalyze only one or a few types of reactions.

Enzymes are extremely efficient in speeding up biochemical reactions. They can catalyze up to several million reactions per second. As a result, the difference in rates of biochemical reactions with and without enzymes may be enormous. A typical biochemical reaction might take hours or even days to occur under normal cellular conditions without an <u>enzyme</u>, but less than a second with the enzyme.

|     | cellular conditions w                                         | ithout an <u>enzyme</u> , but | less than a second w | ith the enzyme.  |  |  |  |
|-----|---------------------------------------------------------------|-------------------------------|----------------------|------------------|--|--|--|
| 16- | - This passage is primarily concerned with                    |                               |                      |                  |  |  |  |
|     | 1) the impossibility of most chemical reactions               |                               |                      |                  |  |  |  |
|     | 2) the rate of most biochemical reactions                     |                               |                      |                  |  |  |  |
|     | 3) enzymes and biochemical reactions                          |                               |                      |                  |  |  |  |
|     | 4) reactants and chemical reactions                           |                               |                      |                  |  |  |  |
| 17- | 7- The word "collide" in paragraph 1 is closest in meaning to |                               |                      |                  |  |  |  |
|     | 1) assess                                                     | 2) meet                       | 3) hold              | 4) separate      |  |  |  |
| 18- | According to the passage, an enzyme                           |                               |                      |                  |  |  |  |
|     | 1) may be used over and over in various types of reactions    |                               |                      |                  |  |  |  |
|     | 2) can control the reactions in which it is a reactant        |                               |                      |                  |  |  |  |
|     | 3) can help reactants increase in a particular reaction       |                               |                      |                  |  |  |  |
|     | 4) is a catalyst that drives reaction rates forward           |                               |                      |                  |  |  |  |
| 19- | Most of the reaction                                          | s in a living cell at r       | ormal temperatures,  | according to the |  |  |  |
|     | passage,                                                      |                               |                      |                  |  |  |  |
|     | 1) happen too slowly                                          |                               | 2) occur per secon   | ıd               |  |  |  |
|     | 3) are extremely efficient                                    | cient                         | 4) are usually high  | nly specific     |  |  |  |
|     |                                                               |                               |                      |                  |  |  |  |

مهندسی شیمی ـ بیوتکنولوژی و داروسازی (کد ۱۲۸۵ ـ (شناور)) کو کلا ۱۲۸۵ ـ صفحه ۵

## 20- The writer's tone in this passage is ......

1) skeptical

2) reminding

3) inquisitive

4) straightforward

### PASSAGE 3:

One of the key technologies for making industrial processes more ecological and cost-effective and developing renewable raw materials for industrial use is industrial biotechnology, more appropriately referred to as chemical biotechnology. It uses biochemical, chemical, microbiological, and process-engineering methods to produce organic basic and fine chemicals using optimized enzymes, cells, or microorganisms. By replacing conventional industrial processes with biotechnological processes and using biological raw materials instead of fossil raw materials, both energy requirements and the use of raw materials can be minimized or put on a bio-based basis. Process development in biotechnology requires the interaction of biology, chemistry, and process engineering.

This complex topic calls for new scientists and technologists who are able to work on an interdisciplinary basis and master the challenges of process engineering as well as economic and ecological aspects, thanks to their expertise in the field of scientific fundamentals. The aim of the course is to gain comprehensive knowledge in the field of biotechnological chemical-material conversion processes by combining chemistry, engineering and biosciences (areas of focus: Enzyme Engineering / Metabolic Engineering). By being able to choose modules from the field of economics, among other things, the specialist knowledge can be placed in a larger, economic context.

# 21- Chemical biotechnology, according to the passage, does all of the following EXCEPT it ......

- 1) makes industrial processes more eco-friendly
- 2) introduces microbiological methods into industry
- 3) leads to economical industrial procedures
- 3) causes renewable raw materials to be used in industry

# 22- Process development in biotechnology ......

- 1) lets the key technologies in industry come together
- 2) minimize the consumption of raw materials in industry
- 3) makes all materials put on a bio-based basis
- 4) requires the interaction of three main areas

## 23- The author of this passage believes that industrial biotechnology is a/an ......

The word "comprehensive" in paragraph 2 is closest in meaning to .......

- 1) complicated and difficult issue
- 2) appropriate conventional subject

4) correct

3) modern, challenging term

24-

4) regular requirement

# 1) special 2) recent 3) complete 25- By reading this passage, which of these question can be answered?

- 1) What are the key areas of industrial biotechnology?
- 2) What is new in the area of chemical biotechnology?
- 2) What is new in the area of elicinical officerinology
- 3) What is the purpose of chemical biotechnology?
- 4) What is the economic context of industrial biotechnology?

# سینتیک <u>و طراحی راکتور:</u>

را درنظر بگیرید. برای  $-r_A=kC_AC_R$  با معادله سرعت  $A+R\to R+R$  را درنظر بگیرید. برای  $(C_{R^\circ}=\circ/1M\ ,\ C_{A^\circ}=1M)$  با معادله سرعت کدام راکتور توصیه می شود؟

۱) راکتور لولهای (Plug)

۲) راکتور دورهای (Recycle)

۳) راکتور اختلاط کامل (Mixed)

۴) ابتدا راکتور اختلاط کامل (Mixed) و در ادامه بهصورت سری راکتور لولهای (Plug)

حریک راکتور Mixed انجام می شود و درصد تبدیل  $-r_A = kC_A^{\gamma}$  با معادله سرعت  $A \to R$  با معادله سرعت  $-r_A = kC_A^{\gamma}$  با حجمی برابر با نصف راکتور Mixed فوراک  $-r_A = kC_A^{\gamma}$  با حجمی برابر با نصف راکتور انجام شود، خوراک  $-r_A = kC_A^{\gamma}$  با حجمی برابر با نصف راکتور انجام شود، خوراک حقدر خواهد بود؟

 $\Delta \circ (\Upsilon \qquad \qquad \mathcal{S} \circ (\Upsilon )$ 

**∀**∘ (**∀** 

ر فاز مایع، در یک راکتور ناپیوسته انجام میشود. اگر  $A+ TB \to R$  در فاز مایع، در یک راکتور ناپیوسته انجام میشود. اگر  $C_{A}=\circ /\Delta \frac{mol}{lit}$  باشند، پس از چند دقیقه  $C_{A}=\circ /\Delta \frac{mol}{lit}$  میشود؟  $C_{A\circ}=1 \frac{mol}{lit}$  باشند، پس از چند دقیقه  $C_{A}=\circ /\Delta \frac{mol}{lit}$  میشود؟

۳۰ (۲

80 (F

۲۹ اگر مرتبه واکنش مشخص باشد، کدام روش برای بهدست آوردن ثابت سرعت واکنش، مناسب تر است؟

۱) روش نیمه عمر ۲) روش کسر عمر ۳) روش دیفرانسیلی ۴) روش انتگرالی

۳۰ در راکتور پلاگ (plug) کدام فرض نادرست است؟

۱) رژیم جریان آرام است. ۲) از نفوذ شعاعی صرفنظر میشود.

۳) از نفوذ محوری صرفنظر میشود. ۴) تغییرات غلظت در راکتور تدریجی است.

A در یک واکنش فاز مایع با استوکیومتری  $C_{A}$  + C به جنانچه  $C_{B\circ}=0$  درصد  $C_{B\circ}=0$  تبدیل شود، غلظت خروجی  $C_{A\circ}=0$  از یک راکتور ناپیوسته چند مولار است؟  $C_{A\circ}=0$  و  $C_{A\circ}=0$ 

 $\Delta \circ (\Upsilon )$   $\mathcal{S} \circ (\Upsilon )$ 

10 (4

۳۲ خوراکی از مایع با دبی یک لیتر در دقیقه وارد یک راکتور همزده می شود. نسبت ضریب استوکیومتری ماده  ${f A}$  به ماده  ${f B}$  کدام است؟

 $C_{A\circ} = \circ / \circ \frac{\text{mol}}{\text{liter}}, C_{B\circ} = \circ / \circ \circ \frac{\text{mol}}{\text{liter}}$  (غلظت مایع هنگام ورود:

 $(C_{Af} = \circ / \circ \Upsilon \frac{mol}{liter}, C_{Bf} = \circ / \circ \Upsilon \circ \frac{mol}{liter})$ غلظت خروجی:

1 (1

F (F

- ۳۳ مکانیزم تجزیه ماده A بهصورت زیر است. در نزدیکی انتهای واکنش، معادله سرعت واکنش نسبت به غلظت A ، از مرتبه چند است؟

 $A + A \leftrightarrow A + A^*$ 

 $A^* \rightarrow R + S$ 

۳۴ واکنش درجه اول زیر در فاز گاز و در یک راکتور ناپیوسته حجم ثابت، با ماده A آغاز می شود. اگر ۲ دقیقه بعد از  $min^{-1}$  چقدر است؟ شروع واکنش برحسب  $(min^{-1})$  چقدر است  $A \to R$ ,  $A \to R$ ,

می درصد  $K_c = 0$  باشد، حداکثر درصد  $K_c = 0$  واکنش درجه اول  $A \leftrightarrow B$  در فاز گاز انجام می شود. اگر ثابت تعادل واکنش

$$(\mathrm{C}_{\mathrm{A}\circ}=\mathrm{C}_{\mathrm{B}\circ}=\mathrm{N}\circrac{\mathrm{mol}}{\mathrm{lit}})$$
 تبدیل کدام است؟

سری انجام می شود. اگر زمان اقامت در هر راکتور CSTR هم حجم و سری انجام می شود. اگر زمان اقامت در هر راکتور  $^{\circ}$  درصد باشد، ثابت سرعت واکنش کدام است؟ (غلظت اولیه خوراک  $^{\circ}$  مول بر لیتر است.)

 $A \xrightarrow{k_1} B \xrightarrow{k_7} C$  برای واکنشهای سری و ابتدایی  $B \xrightarrow{k_7} B \xrightarrow{k_7} C$  ، سیستم واکنش را به کدام صورت می توان تقریب -۳۷ زد $C_{B_0} = C_{C_0} = \circ$  زد؟  $C_{B_0} = C_{C_0} = \circ$ 

$$k_{\gamma}$$
 با ثابت سرعت  $A \rightarrow C$  (۲  $A \rightarrow C$  یا ثابت سرعت  $A \rightarrow C$  یا ثابت سرعت  $A \rightarrow C$  یا ثابت سرعت با

$$k_\gamma$$
 با ثابت سرعت  $A o B$  (۴ با ثابت سرعت  $A o B$  با ثابت سرعت  $A o B$  با ثابت سرعت  $A o B$  با ثابت سرعت  $A o B$ 

CSTR واکنشهای ابتدایی و در فاز مایع + B و + A و + A در یک راکتور + A همدما انجام + A و + A در یک راکتور + A همدما انجام میشوند. اگر تعداد مولهای تولیدی + A سه برابر مولهای تولیدی + A باشد، نسبت + A کدام است؟ (خوراک میشوند. اگر تعداد مولهای تولیدی + A سه برابر مولهای تولیدی + A باشد، نسبت + A کدام است؟ (خوراک میشوند. اگر تعداد مولهای تولیدی + A باشد، نسبت + A کدام است؟ (خوراک میشوند. اگر تعداد مولهای تولیدی + A باشد، نسبت + A کدام است + A کدام است + A کدام

فقط شامل A خالص است.)

در واکنش موازی و درجه اول 
$$R$$
  $\rightarrow$   $A$   $\rightarrow$   $A$  و  $A$   $\rightarrow$   $A$  و  $A$   $\rightarrow$   $A$  باشد، مقدار تقریبی  $+$   $C_{A\circ}=1$  اگر  $+$   $A$   $\rightarrow$   $A$   $\rightarrow$ 

# پدیدههای انتقال (انتقال جرم، مکانیک سیالات و انتقال حرارت):

- ۴۱ در یک فرایند جذب از گاز، کدام جمله در ارتباط با حداقل حلال مصرفی درست است؟
  - ۱) تعداد مراحل تعادلی را بینهایت نمی کند.
  - ۲) صرفنظر از منحنی تعادل قابل محاسبه است.
  - ۳) حداقل مقدار حلالی است که تعداد مراحل تعادلی را محدود می کند.
  - ۴) حداقل مقدار حلالی است که تعداد مراحل تعادلی را بینهایت می کند.
- باشد،  $y= \epsilon x$  باشد،  $SO_{\gamma}$  در یک ستون دیوار مرطوب، جذب  $SO_{\gamma}$  از هوا توسط آب انجام می شود. اگر رابطه تعادلی  $K_{v}$

$$y_{AG} = \circ / \Upsilon$$
  $g$   $x_{AL} = \circ / \circ \mathcal{F}$   $g$   $K_x = \Upsilon \times 1 \circ^{-\mathcal{F}} \frac{mol}{m^{\Upsilon}.s}$ 

$$\Delta \times 1 \circ^{-\Delta} (\Upsilon \qquad \qquad \Upsilon \times 1 \circ^{-\Delta} (\Upsilon \qquad \qquad \Upsilon \times 1 \circ^{-\Delta} (\Upsilon \sim 1))$$

 $0 \circ 0$  ست. سطح جسم  $0 \circ 0$  ست. سطح جسم  $0 \circ 0$  ست. سطح جسم  $0 \circ 0$  ست. سطح جسم  $0 \circ 0$  ست. سطح جسم  $0 \circ 0$  ست. سطح جسم با آب مرطوب می شود که به درون فاز گاز آرگون عبوری از روی سطح تبخیر می شود. ضریب همرفت انتقال حرارت در حضور انتقال جرم تقریباً کدام است؟

. است.  $\frac{kmol}{m^{r}s}$  و شار تبخیر  $\frac{J}{kmol.\,K}$  و شار تبخیر ویژه بخار آب

$$\frac{r\Delta \circ}{1 - \frac{1}{\sqrt{e}}} \quad (7)$$

$$\frac{\frac{\vee \circ \circ}{1 - \frac{1}{\sqrt{e}}}}{\sqrt{e} - 1} \quad ($$

 $rac{kmol}{m^7}$  در یک سامانه دو جزئی، انتقال جرم جزء A در B ساکن رخ می دهد. غلظت A و B به تر تیب  $\circ$  ۲ و  $\circ$  ۴  $\circ$   $\circ$   $\circ$ 

و شار انتقال جرم A در B برابر  $\frac{kmol}{m^7.s}$  ۱۰۰ است. سرعت متوسط مولی مخلوط چقدر است؟

$$7 \times 1 \circ^{-r} \frac{m}{s}$$
 (7

$$r \times 10^{-r} \frac{m}{s}$$
 (r

248 A

باشد:  $\mathbf{y} = \mathbf{Y}\mathbf{x}$  اگر  $\mathbf{k}_{\mathbf{x}} = \mathbf{Y}\mathbf{k}_{\mathbf{y}}$  و منحنی تعادلی به صورت

- ۱) مقاومت انتقال جرم در فاز مایع ۴ برابر فاز گاز است.
- ۲) مقاومت انتقال جرم در فاز مایع ۲ برابر فاز گاز است.
  - ۳) مقاومت انتقال جرم در فاز مایع برابر فاز گاز است.
- ۴) مقاومت انتقال جرم در فاز مایع  $\frac{1}{7}$  برابر فاز گاز است.

۴۶ - تبخیر آب به داخل هوا از یک سطح صاف داخل یک ظرف با سطح مقطع ثابت در حالت پایا و یک بعدی انجام میشود. با فرض ثابت بودن سطح مایع در ظرف، کدام جمله درست است؟

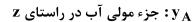

N<sub>A</sub>: شاركلي انتقال جرم بخار آب

ابت هستند. 
$$\frac{dy_A}{dz}$$
 و  $N_A$  (۱

ا و 
$$\frac{\mathrm{d} \mathrm{y}_{\mathrm{A}}}{\mathrm{d} \mathrm{z}}$$
 ثابت نیستند.  $\mathrm{N}_{\mathrm{A}}$  (۲

.تسا تابت 
$$\frac{\mathrm{d} y_A}{\mathrm{d} z}$$
 اابت است اما  $N_A$  (۳

.تبست اما 
$$\frac{\mathrm{d} y_A}{\mathrm{d} z}$$
 ثابت نیست  $N_A$  (۴

انتقال جرم جز A از سطح یک جامد به درون یک سیال در حال حرکت در رژیم جریان آرام انجام می شود. A باشد ولی در محاسبات محیط رقیق فرض شده باشد، با استفاده از نظریه لایهٔ مرزی، ضریب انتقال جرم واقعی در محیط غلیظ نسبت به محیط رقیق چگونه خواهد بود؟

۱) بیشتر خواهد شد.

٣) تفاوتی نخواهند داشت.

در بین دو صفحه موازی قائم با فاصله t با صرفنظر ( $h_{
m m}$ ) در بین دو صفحه موازی قائم با فاصله t با صرفنظر کردن از انحنای سیال لوله و شیشه، کدام است؟

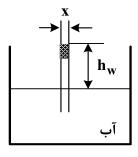

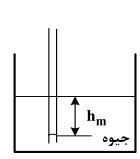

$$\frac{\sigma_m}{\sigma_w} \times \frac{\rho_w}{\rho_m} \ (\text{I}$$

$$\frac{\sigma_m}{\sigma_w} x \frac{\rho_m}{\rho_w}$$
 (7

$$\frac{\sigma_w}{\sigma_m} \times \frac{\rho_m}{\rho_w} \text{ (T}$$

$$\frac{\sigma_w}{\sigma_m} \times \frac{\rho_w}{\rho_m} \ (\text{f}$$

۴۹ با توجه به شکل، مؤلفه عمودی نیروی کلی فشاری وارده از طرف آب بر دریچه ربع استوانهای شکل به شعاع

۲ متر و عمق ۳ متر، چند کیلونیوتن است؟

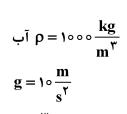

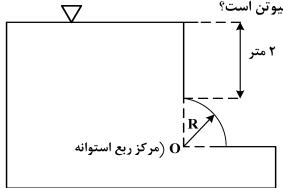

۵۰ در اثر رسوب مواد در یک لوله افقی، قطر لوله از ۴ سانتی متر به ۲ سانتی متر کاهش می یابد. اگر ضریب اصطکاک (f) دو برابر شود، دبی جریان در حالت دوم نسبت به حالت اول برابر کدام گزینه است؟ (افت فشار دو سر لوله در دو حالت ثابت است.)

$$\frac{1}{\lambda} (7)$$

$$\frac{1}{\pi r} (8)$$

$$\frac{1}{18} (9)$$

از مخزن A به B همانند شکل، توسط لولهای به طول L با نیروی وزن خود جریان دارد. با نصب Q کی شیر در خط لوله، دبی جریان به یک سوم مقدار اولیه می رسد. با صرف نظر کردن از سایر تلفات موضعی و با فرض ضریب اصطکاک ثابت، افت موضعی شیر چند متر است؟

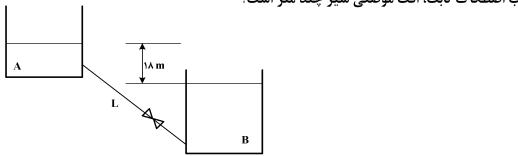

 $^{\circ}$  یک بستر کاتالیستی استوانهای شکل به قطر  $^{\circ}$  با  $^{\circ}$  و کاتالیست با چگالی نسبی  $^{\circ}$  به گونهای پر شده است که تخلخل بستر برابر  $^{\circ}$  به دست آمده است. هوا از پایین بستر به داخل آن طوری دمیده می شود که در شرایط سیالیت، نسبت طول به قطر بستر برابر  $^{\circ}$  باشد. مقدار افت فشار این بستر در حالت

$$(g=1) \circ rac{m}{s^{\intercal}}$$
 و  $\pi=\Upsilon$  ,  $ho_{air}=1rac{kg}{m^{\intercal}}$  ) استال است

7**\** ∘ (1

18 (1 17 (7

> 9 (T 5 (F

- ۵۶ ∘ (۲
- 1170 (8
- 7X 00 (4

۵۳ در اثر عبور سیال از لولهای با قطر ۱ سانتیمتر و طول ۴ متر، عدد رینولدز ۱۰۰۰ میشود. اگر افت انرژی -۵۳ ناشی از حرکت سیال در تماس با دیواره لوله برابر  $\frac{J}{\mathrm{Kg}}$  باشد، سرعت متوسط سیال در لوله چند متر بر

ثانیه است؟

- ۲ (۱
- 1/0 (7
- 1 (٣
- ۰/۵ (۴

در یک بیوراکتور (دانسیته و ویسکوزیته سیال مین سقوط یک ذره جامد کروی با قطر  ${f D}$  و دانسیته  ${f \rho}_p$  در یک بیوراکتور (دانسیته و ویسکوزیته سیال  ${\bf C}_D=rac{{f r}_b}{{f R}_c}$  به ترتیب برابر  ${f \rho}$  به ارتفاع  ${\bf L}$  چقدر است؟ (ضریب درگ برابر است با  ${f \rho}$  و  ${\bf p}$  ) به ارتفاع  ${\bf L}$ 

$$t = \frac{1 \lambda L \mu}{D_p^{\gamma} g(\rho_p - \rho)}$$
 (1)

$$t = \frac{\int \Lambda L^{\tau} \mu}{D_{p}^{\tau} g(\rho_{p} - \rho)} (\tau)$$

$$t = \frac{9 L\mu}{D_p^{\gamma} g(\rho_p - \rho)} \ (\Upsilon$$

$$t = \frac{9 L^{\gamma} \mu}{D_{n}^{\gamma} g(\rho_{n} - \rho)} ($$

مخامت دیواره کورهای ۱۰ سانتیمتر و سطح خارجی کوره در معرض هوای  $0^{\circ}$  قرار دارد. اگر توزیع دمای کوره در حالت پایا بهصورت  $T = 1 \circ (1 \circ 1 - x^{7})$  باشد، دمای سطح داخلی دیواره کوره چند درجه سلسیوس است؟  $T = 1 \circ (1 \circ 1 - x^{7})$ 

در مورد گلوله دفنشده در زیر خاک، مطابق شکل زیر با دمای سطح ثابت، ضریب شکل به صورت  $\frac{\pi r}{1-(\frac{r}{rD})}$  تعریف -38

شده است. این ضریب در مورد گلوله در عمق بینهایت با شرایط مشابه، کدام است؟

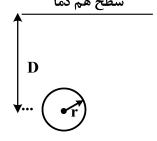

۴ πr (۱

λ πr (۲

 $7\pi r \ln(\frac{D}{r})$  (8)

 $7\pi r \ln(\frac{r}{D})$  (4

۵۷ کدام یک از اعداد بی بعد زیر، مفهوم نسبت مقاومت هدایت جسم به مقاومت جابه جایی محیط اطراف آن است؟

صفحه ۱۲

۵۸ در جریان آشفته بر روی صفحه تخت با دمای دیواره ثابت، با افزایش ۲۰ درصدی سرعت سیال، مقدار عدد ناسلت موضعی به چه نسبتی تغییر میکند؟

$$Nu_{\Upsilon} = (1/\Upsilon^{\circ/\Lambda})Nu_{\Upsilon}$$
 (Y  $Nu_{\Upsilon} = (0/\Upsilon^{\circ/\Lambda})Nu_{\Upsilon}$  (Y

$$Nu_{r} = (\sqrt{r}^{\circ/rr})Nu_{r}$$
 (\*  $Nu_{r} = (\sqrt{r}^{\circ/rr})Nu_{r}$  (\*

۵۹− دمای ورودی و خروجی سیال سرد یک مبدل حرارتی دو لولهای بهترتیب برابر با ۲۰ و ۶۰ درجه سانتی گراد است؟ است. اگر دمای ورودی سیال گرم ۱۲۰ درجه سانتی گراد باشد، دمای خروجی چند درجه سانتی گراد است؟ (ظرفیت حرارتی ویژه دو سیال برابر بوده و دبی جرمی سیال گرم، نصف سیال سرد است.)

در شکل زیر که بهصورت یک کانال با ورودی مربعی (با اندازه ضلع  $oldsymbol{L}$ ) بوده و توسط یک جداکننده به دو بخش تقسیم شده است، ضریب شکل  $oldsymbol{F_{71}}$  کدام است؟

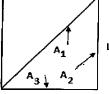

۰<sub>/</sub>۵ (۱

١ (٢

√r (r

√Y (F

# بیوشیمی و میکروبیولوژی عمومی:

۶۱- کدام آمینواسید آروماتیک میتواند در ساختار پروتئین، دچار فسفریلاسیون شود و بهترین تخمین برای نقطه ایزوالکتریک یک تتراپپتید که Pka گروههای موجود در آن ۲، ۴، ۹، ۹، و ۱۲ است، کدام است؟

و سرعت اولیه  $K_m = \gamma \mu M$  ،  $K_{cat} = 10 min^{-1}$  و سرعت اولیه  $K_m = \gamma \mu M$  ،  $K_{cat} = 10 min^{-1}$  و سرعت اولیه  $0 \circ n M.min^{-1}$ 

$$\Delta \circ nM$$
 (Y

$$1 \circ \circ nM$$
 (f  $1 \circ nM$  (f

97- اگر توالی یکی از رشتههای جایگاه تشخیص آنزیم محدودکنندهای (با ۸ جفت نوکلئوتید) بهصورت زیر فرض شود، در جاهای خالی کدام نوکلئوتیدها می توانند قرار گیرند و در مرگ برنامهریزی شده سلول، کدام ژن کار آمدتر است؟

...CTCGAG...

DRS 
$$G - A$$
 (7

Par 
$$A-T$$
 ()

$$Cdk \cdot C - C$$
 (\*

97- درصور تی که در رابطه میکائیلس منتن  $rac{
m S}{
m V_m}$  و  $rac{
m S}{
m K_m}=rac{
m S}{
m W_m}$  باشد، کدام مورد رابطه میکائیلیس منتن است $m B=rac{
m S}{
m K_m}$ 

$$\frac{B}{A} = \frac{\gamma + B}{B} \quad (\gamma \qquad \qquad \frac{A}{B} = \frac{\gamma B + \gamma}{B - \gamma} \quad (\gamma + \beta)$$

$$B = \frac{1+B}{A} (f)$$

$$A = \frac{B}{1+B} (f)$$

صفحه ۱۳ 248 A مهندسی شیمی ـ بیوتکنولوژی و داروسازی (کد ۱۲۸۵ ـ (شناور)) در طی بتا (Channel forming) در طی بتا کو آنزیم A در طی بتا کدامیک از موارد زیر جزء یونوفورها اکسیداسیون اسید چرب برای اسید چرب ۱۸ کربنی، کدام است؟ ۲) ناناکتینها ـ ۸ ۱) يورينها ـ ۹ ۴) يونومايسينها ـ ۱۶ ۳) نیجرسینها ـ ۱۷ در یک بافراستات، نسبت نمک استات به اسید استیک برابر  $\circ$ ۱ است. با فرض اینکه pK اسیداستیک برابر ۴٫۷۶ باشد، pH این بافر چقدر است؟ ۵,۷۶ (۲ 8,48 (1 4,78 (4 7,78 (4 در طي فرايند تخمير الكلي كه در يافتههاي مخمر اتفاق ميافتد، پيرووات به چه تركيباتي تبديل ميشود و فرایندی که در طی آن گلوکز سنتز میشود، چه نام دارد؟ ۲) CO<sub>۲</sub> و اتانول، گلیکونئوژنز ر)  $H_{\gamma}O$  و  $H_{\gamma}O$  ینتوزفسفات ۴) H<sub>۲</sub>O و استيل كوآنزيم A، تخمير الكلي  $\mathrm{O}_{\mathsf{Y}}$  و استیل کوآنزیم  $\mathrm{A}_{\mathsf{i}}$  گلیکولیز  $\mathrm{O}_{\mathsf{Y}}$ ۶۸ - تفاوت کد ژنتیکی اکثر آمینواسیدها مربوط به کدام عامل است و «ماچوراز» در میتوکندری چه نقشی دارد؟ ۱) باز دوم در سمت ۳ هر کدون ـ نقش آنزیمی ۲) باز سوم در سمت  $\Delta'$  هر کدون \_ فعال سازی بخش اگزونی ۳) باز سوم در سمت "۳ هر کدون ـ نقش آنزیمی و splicing ۴) برای لوسین، سرین و آرژنین مربوط به ۳ هر کدون روی mRNA \_ فعال سازی پروتئینها ۶۹ کدامیک از عوامل زیر در پایداری پروتئینها دخیل نیست، و عامل مؤثر نیروها در پایداری پروتئینها در اثر اتصال عوامل از قبیل فلزات پاکوفاکتور، کدام است؟ ۱) نیروهای آبگریز ـ باند پیتیدی و باند دیسولفید ۲) بر هم کنش های الکترواستاتیک و نیروهای پراکندگی ـ پیوند هیدروژنی ۳) پیوندهای دیسولفیدی ـ اختلاف انرژی آزاد بین دو حالت طبیعی و فعال ۴) صفحات چین دار بتا \_ اختلاف انرژی آزاد بین دو حالت طبیعی و غیرطبیعی ۷۰ چرخه گلی اکسیلات در کدام اندامک زیر انجام میشود و TCA نام کدام چرخه است؟ ۱) ليزوزوم ـ Cu ۲) ريبوزوم \_ کالوين ۴) پراکسیزوم \_ پنتوزفسفات ۳) گلی اکسیزوم \_ کربس عدم حساسیت برخی گونههای آرکیها (Archae) به لیزوزیم، ناشی از چه تغییری در سودوپپتیدوگلیکان نسبت به پیتیدوگلیکان است؟ ۱) تغییر ساختار N استیل مورامیک اسید با افزودن گروه استیل N۲) کاهش میزان سودوپپتیدوگلیکان بین ۵ تا ۱۰٪ وزن خشک سلول N جایگزینی N استیل مورامیک اسید با N استیل تالوسامینورونیک اسید (۳ ) جایگزینی پیوندهای (1, 1, 1) با (1, 1, 1) میدان N استیل تالوسامینورونیک و  $\beta$  استیل گلوکزآمین  $\beta$ ۷۲ کدامیک از موارد زیر به عنوان مهارکننده بتالاکتاماز کاربرد دارد و در کدام جنس، تخمیر استون ـ بوتانل ـ اتانول (ABE) دیده می شود؟ Lactobacillus Ampicillin (Y Clostridium Clavulanic acid (1 Zymomonas . Ticcarcillin acid (\*

Saccharomyces Amoxicillin (\*

۷۳ با توجه به شکل زیر تعداد باکتریهای زنده در یک میلی لیتر از محیط کشت اولیه چقدر است؟

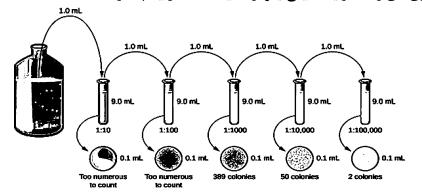

- ۵۰۰۰۰ (۱
- 1000000 (7
- ۲۵۰۰۰۰ (۳
- ۵ ۰ ۰ ۰ ۰ ۰ ۰ ۴
- ۷۴ در رابطه با مرحله لگاریتمی رشد باکتریها، کدام مورد درست است؟
  - ۱) مواد زائد به اندازه کافی ایجاد شدهاند.
  - ۲) نرخ رشد متناسب با تعداد میکروارگانیسمها نیست.
  - ۳) هم سوبسترا و هم مواد مغذی به وفور یافت نمی شوند.
- ۴) تنها محدودیت در رشد، سرعتی است که در آن میکروارگانیسم می تواند تکثیر شود.
- ۷۵ کدام یک از مسیرهای زیر به طور ویژه در سیانوباکتریها، نقش مهمی را در آنابولیسم ایفا میکند، و تأثیر
   آنتی بیوتیک پنی سیلین بر سلول میکروبی چگونه است؟
  - ۱) مسیر امبدن ـ میرهوف، با آنزیمهای ساخت دیواره بهصورت غیررقابتی عمل می کند.
    - ۲) چرخه کالوین، با آنزیمهای ساخت دیواره بهصورت برگشتناپذیر عمل می کند.
      - ۳) مسیر انتنر ـ دودروف، اختلال در سنتز غشأ
        - ۴) چرخه کربس، اختلال در سنتز پروتئین
- ۷۶ در تعریف گرایش میکروبی، کدام دسته از میکروارگانیسمها در طبیعت، هنگام مواجهشدن با عوامل مختلف فیزیکی و شیمیایی، اغلب واکنشهای تکاملیافته نشان میدهند؟
  - ۱) پروکارپوتها ۲) پوکارپوتها
  - ۴) همه میکروارگانیسمها

- ۳) ویروسها و قارچها
- ۷۷ نقش مزوزوم در باکتری چیست و از چند قسمت تشکیل شده است؟
- ۱) نقش پادگنی و به پادگنه موسوم ـ دو قسمت مزوزوم جداری و دیواری
- ۲) دخالت در سنتز پروتئینهای اصلی و مهم باکتری ـ یک قسمت مزوزوم دیواری
- ۳) دخالت در نگهداری فشار اسمزی یاخته در حد مشخص ـ دو قسمت مزوزوم دیواری و مزوزوم جانبی
- ۴) دخالت در فعالیتهای تقسیم DNA، تقسیم یاخته و تشکیل هاگ ـ دو قسمت مزوزوم جداری و مزوزوم دیواری
- ۲۸ در خصوص نحوه کنار هم قرار گرفتن باکتری ها بعد از تقسیم دوتایی، کدام مورد نادرست است و در فرایند نیمه مداوم، ضریب رشد میکروار گانیسم معادل با کدام پارامتر است؟
- ۱) هرگاه تقسیم فقط در یک سطح انجام گیرد و باکتریها دوبهدو به یکدیگر اتصال داشته باشند به آن
  - $\frac{F}{S}$  ديپلوكوكسى گفته مىشود،
- ۲) هرگاه تقسیمات یاختهای در یک سطح انجام شود و چند باکتری به دنبال هم قرار گیرند به آن استر پتوکوکسی گفته می شود، D
- ۳) هرگاه تقسیم یاخته در سه سطح عمود بر هم انجام شود، تودههای هشتتایی شبیه پاکت پستی بهوجود می آید که به آن تتراد گفته می شود، D
- ۴) اگر تقسیمات یاختهای بهطور نامنظم در سطوح مختلف انجام گیرد اشکالی شبیه به خوشه انگور بهوجود می آید که به آن استافیلوکوکسی گفته می شود،  $K_{\rm L}a$

مهندسی شیمی ـ بیوتکنولوژی و داروسازی (کد ۱۲۸۵ ـ (شناور))

صفحه ۱۵

۱٫۵ میکروارگانیسم در دمای  $^{\circ}$ C با ارزش  $^{\circ}$ D برابر ۱٫۵ دقیقه، موجود است. زمان حرارت دهی به این سوسپانسیون در این دما به منظور کاهش بار میکروبی به  $^{\circ}$  میکروارگانیسم در میلی لیتر، چند دقیقه است؟

17 (7

۸۰ در بین باکتریهای زیر، کدام یک جزء دسته گرم منفی هستند و در کلستردیومها، دانههای درون سلولی کراه در ۶

۱) سودوموناس، گرانولوز ۲) لاکتوباسیلوس، متاکروتیک

۳) بویکونوستوک، پلیهیدروکسیبوتیرات ۴) استرپتوکوکوس، پلیهیدروکسیآلکوناتها

### ترمودینامیک:

- $\gamma_{\Upsilon}^{\infty}=1/\Delta$  و  $\gamma_{\Upsilon}^{\infty}=0$  و  $p_{\Upsilon}^{sat}=0/\Delta$  atm و  $p_{\Upsilon}^{sat}=1/\Delta$  و  $\gamma_{\Upsilon}^{\infty}=0$  و  $\gamma_{\Upsilon}^{\infty}=0$  و  $\gamma_{\Upsilon}^{\infty}=0$  و  $\gamma_{\Upsilon}^{\infty}=0$  و  $\gamma_{\Upsilon}^{\infty}=0$  و  $\gamma_{\Upsilon}^{\infty}=0$  و  $\gamma_{\Upsilon}^{\infty}=0$  است. صرفاً با استفاده از این اطلاعات کدام عبارت زیر می تواند درست باشد؟
  - ۱) این سیستم آزئوتروپ ندارد.
  - ٢) انحراف اين سيستم منفى است.
  - ۳) این سیستم یک آزئوتروپ فشار مینیمم (مینیمم فشار) دارد.
  - ۴) این سیستم یک آزئوتروپ فشار ماکزیمم (ماکزیمم فشار) دارد.
- $^{\circ}$  برای یک فاز مایع خالص در دمای  $^{\circ}$  و فشار یک اتمسفر، ضریب انبساطی حجمی  $^{\circ}$  و ضریب تراکم ایزوترمال  $^{\circ}$  عبارتند از:  $^{\circ}$   $^{\circ}$  (atm) $^{\circ}$  اگر این مایع در یک تحول ایزوترمال  $^{\circ}$  عبارتند از:  $^{\circ}$  ( $^{\circ}$  ( $^{\circ}$  ( $^{\circ}$  ( $^{\circ}$  ( $^{\circ}$  ( $^{\circ}$  ( $^{\circ}$  ( $^{\circ}$  ( $^{\circ}$  ( $^{\circ}$  ( $^{\circ}$  ( $^{\circ}$  )) در اثر گرم کردن،  $^{\circ}$  افزایش دما دهد و به دمای  $^{\circ}$  ۱ برسد، تقریباً به چه فشاری (برحسب اتمسفر) خواهد رسید؟

۳) ۲۰۱ (۳

۸۳ - ضریب تراکمپذیری Z برای یک گاز واقعی در دمای T و فشار P برابر است با V'۰. در این صورت ضریب فوگاسیته آن بهطور تقریبی کدام است؟

Exp  $(x) = 1 + x + \frac{x^{\gamma}}{\gamma!} + \frac{x^{\gamma}}{\gamma!} + \cdots$ 

در یک سیستم دو جزئی مایع بخار تعادلی متشکّل از یک مول مخلوط (یک مول کلّ مخلوط در دو فاز مایع  $\mathbf{y}_1 = \circ_1 \mathbf{x}$  و  $\mathbf{y}_1 = \circ_1 \mathbf{x}$  است. درصور تی که مقدار فاز مایع برابر  $\mathbf{v}_1 = \circ_1 \mathbf{x}$  و  $\mathbf{v}_1 = \circ_1 \mathbf{x}$  است. درصور تی که مقدار فاز مایع برابر  $\mathbf{v}_1 = \circ_1 \mathbf{x}$  مول از سازندهٔ دوم وجود دارد؟

 $Z=1+rac{B}{V}+rac{C}{V^7}+\cdots$  اگر معادله معمولی وان دروالس ( $P=rac{RT}{V-b}-rac{a}{V^7}$ ) را به شکل معادله ویریال بهصورت  $-\Delta\Delta$  مر تب کنیم، B بر ابر با کدام گزینه خواهد بود؟

$$b - \frac{a}{RT}$$
 (Y
$$b - \frac{a}{RT}$$
 (Y
$$b + \frac{a}{RT}$$
 (Y
$$b + \frac{a}{RT}$$
 (Y

معادله حالت P(V-b) = RT که در آن b عدد ثابتی است، برقرار است. اگر فشار به سمت صفر برود، کدام گزاره - ۸۶

 $(M^R = M - M^{ig} = -\Delta M' = M - M')$  (یر، برای گازی که از این معادله حالت پیروی کند، برقرار است

$$V^R = \circ, H^R = b$$
 (1)

$$V^{R} = b$$
,  $H^{R} = RT$  (\*  $V^{R} = \circ$ ,  $H^{R} = \circ$  (\*

 $^{\circ}$  کاز سبک  $^{\circ}$  (سازندهٔ اول) در یک روغن نسبتاً سنگین در دمای  $^{\circ}$  و فشار  $^{\circ}$  حلشده، به طوری که قانون هنری برای فوگاسیته این سازنده در فاز مایع صادق است. در همین شرایط فاز گازی در تعادل با این فاز مایع محتوی  $^{\circ}$   $^{\circ}$  مولی از آن سازنده است. در صور  $^{\circ}$  که فاز گاز، گاز کامل باشد، مول جزئی این سازنده در فاز مایع چقدر است؟ (ثابت قانون هنری  $^{\circ}$   $^{\circ}$   $^{\circ}$ 

$$\circ_/ \circ V\Delta$$
 (\*  $\circ_/ \circ \circ V\Delta$  (\*

یک گاز حقیقی از معادله حالت PV = RT + bP پیروی میکند که در آن b مقدار ثابتی است. کدام گزینه  $- \Lambda \Lambda$ 

Z=1+B'P سیلندر و پیستونی حاوی مقداری از یک گاز واقعی هستند که برای آن معادله ویریال به شکل T=1+B'P سیلندر و پیستونی حاوی مقداری از یک گاز از T=1 آن گاز از T=1 آن گاز از T=1 آن گاز از T=1 آن گاز از T=1

۹۰ معادله ضریب فوگاسیته  $(\phi)$  برای یک گاز از رابطه زیر بهدست می آید که در آن a یک ضریب ثابت است.

 $\phi = \exp(\frac{aP}{RT^{\tau}})$  ؟ گاز از کدام یک از معادلات حالت زیر پیروی می کند

$$PV = \frac{aP}{T^{r}} + RT \quad (r)$$

$$PV = \frac{a}{RT^{r}} \quad (r)$$

$$PV = \exp(RT - \frac{a}{T^{\tau}}) \quad (\tau)$$

$$PV = \frac{a}{T^{\tau}} + \frac{aR}{PT} \quad (\tau)$$

بوده و a و b بوده و  $B=a-rac{b}{T^{\Upsilon}}$  بیان میشود که P(V-B)=RT بوده و P(V-B)=R بوده و -۹۱

ثابتی هستند. مقدار  $rac{\partial \mathbf{Z}}{\partial \mathbf{T}})_{\mathbf{P}}$  برای این گاز کدام است؟

$$\frac{7b}{T^{r}}$$
 (7

$$\frac{P}{RT^{r}}(\frac{rb}{T^{r}}-a) \ (1$$

$$-\frac{PB}{PT^{\gamma}}$$
 (4

$$\frac{P}{RT^{r}}(\frac{b}{T^{r}}+a)$$
 ( $r$ 

در یک مخزن صلب،  $\lg$  مایع و بخار اشباع در دمای  $^\circ \circ$  ۱۵ $^\circ \circ$  قرار دارد. چند کیلوگرم بخار اشباع در ظرف -۹۲

$$V_c = \circ / \circ \circ \pi rac{m^{\pi}}{kg}$$
 باید باشد، تا سیستم با حرارت دادن، به نقطه بحرانی برسد؟

$$T = \text{14} \circ {^{\circ}C} \to V_f = \text{14} \circ \text{14} \frac{m^{\text{T}}}{kg} \ , \ V_g = \text{14} \circ \text{14} \frac{m^{\text{T}}}{kg}$$

- ۰/۰۰**۳ (۱**
- °,°°∆ (۲
- o/0 V9 (T
- o/997 (4

۹۳- اگر در یک مخلوط گازی دو جزئی با تعداد مولهای مساوی از هر دو سازنده در دمای  $\mathbf{T}$  و فشار  $\mathbf{P}$ ، ضریب فوگاسیته سازندهٔ یک و دو به تر تیب برابر با  $\mathbf{P}$ / $\mathbf{P}$  و  $\mathbf{P}$ / $\mathbf{P}$  باشد، ضریب فوگاسیته مخلوط چقدر است؟

- °/97 (1
- ٥/**٨٢ (٢**
- 0/88 (4
- 0,08 (4

۹۴- معادله حالت یک گاز واقعی از معادله P(V-b)=RT پیروی میکند. اگر آن گاز یک تحول ایزوترمال را طی کند تا از حالت  $(P_1\,,V_1)$  به  $(P_2\,,V_1)$  برسد،  $\Delta A$  گاز کدام است؟

$$RT \ln \frac{P_1}{P_2}$$
 (1

$$RT ln \frac{V_{\gamma}}{V_{r}}$$
 (Y

$$RT ln \frac{P_{\gamma}}{P_{\gamma}}$$
 (7

$$RT ln \frac{V_{\gamma}}{V_{\gamma}}$$
 (4

9۵- اگر دو فاز مایع و بخار در حالت تعادل باشند (m VLE)، کدامیک از عبارات زیر نادرست است؟

- ١) فوگاسيته فاز مايع با فوگاسيته فاز بخار با هم برابر است.
- ۲) فوگاسیته تکتک سازندهها در هر دو فاز با هم برابر است.
- ٣) ممكن است فوگاسيته فاز مايع با فاز بخار با هم برابر باشند.
- ۴) یتانسیل شیمیایی تک تک سازندهها در هر دو فاز با هم برابر است.

مجموعه دروس تخصصي ۱ (ریاضي مهندسي، شیمي پایه (۱ و ۲)، شیمي آلي (۱ و ۲)):

باشد، 
$$f(x) = \begin{cases} \cos x & -\pi \le x < \circ \\ \sin x & \circ \le x < \pi \end{cases}$$
 سری فوریه مثلثاتی  $a_{\circ} + \sum_{n=1}^{\infty} \left( a_n \cos(nx) + b_n \sin(nx) \right)$  باشد،

آنگاه، مقدار  $a_0 + a_1$  کدام است؟

$$\frac{\gamma}{7\pi}$$
 ()

$$\frac{1}{\pi} + \frac{1}{4}$$
 (Y

$$\frac{1}{\pi} + \frac{1}{7}$$
 (8)

$$\frac{7}{\pi} + \frac{1}{7}$$
 (4)

$$\frac{\sin(\pi\alpha)}{\pi(1-lpha^\intercal)}$$
 کدام مضرب رهم کدام مقدار ( $\int_{\circ}^{\infty}A(\omega)\cos(\omega x)d\omega=\begin{cases} \cos x & |x|<\pi \\ k & |x|=\pi \end{cases}$  است  $-$ ۹۷ روم اگر  $\pi$ 

$$-7\alpha$$
 (1

$$-\alpha$$
 (۲

$$f(x)=egin{cases} \cos^{7}(x) & |x|<\pi \ & |x|=\pi \end{cases}$$
 کدام است؟ -۹۸  $|x|>\pi$ 

$$\frac{\Upsilon(1-\omega^{\mathsf{T}})\sin(\pi\omega)}{\pi\omega(\omega^{\mathsf{T}}-\mathsf{F})} \ (1)$$

$$\frac{(\omega^{r} - 1)\sin(\pi\omega)}{\pi\omega(\omega^{r} - r)} (r$$

$$\frac{(\Upsilon - \omega^{\Upsilon})\sin(\pi\omega)}{\pi\omega(\Upsilon - \omega^{\Upsilon})} \ (\Upsilon$$

$$\frac{\Upsilon(\Upsilon - \omega^{\Upsilon})\sin(\pi\omega)}{\pi\omega(\Upsilon - \omega^{\Upsilon})} \ (\Upsilon$$

۹۹- اگر  $\mathbf{u}(\mathbf{x},\mathbf{t})$  جواب کراندار مسئله موج زیر باشد، آنگاه مقدار  $\mathbf{u}(\mathbf{x},\mathbf{t})$  کدام است؟

$$\begin{cases} \mathbf{f} \mathbf{u}_{tt} = \mathbf{u}_{xx} + \sin(t) & , x > \circ, t \geq \circ \\ \mathbf{u}(x, \circ) = \mathbf{u}_{t}(x, \circ) = \circ & , x \geq \circ \\ \mathbf{u}(\circ, t) = \circ & , t \geq \circ \end{cases} \qquad \frac{\frac{1}{\kappa} \left( \mathbf{1} + \sin(\mathbf{1}) - \sin(\mathbf{1}) \right) (\mathbf{1})}{\frac{1}{\kappa} \left( \mathbf{1} + \sin(\mathbf{1}) - \sin(\mathbf{1}) \right) (\mathbf{1})} \qquad \frac{\frac{1}{\kappa} \left( \mathbf{1} + \sin(\mathbf{1}) - \sin(\mathbf{1}) \right) (\mathbf{1})}{\frac{1}{\kappa} \left( \mathbf{1} + \sin(\mathbf{1}) - \sin(\mathbf{1}) \right) (\mathbf{1})} \qquad \frac{\frac{1}{\kappa} \left( \mathbf{1} + \sin(\mathbf{1}) - \sin(\mathbf{1}) \right) (\mathbf{1})}{\frac{1}{\kappa} \left( \mathbf{1} + \sin(\mathbf{1}) - \sin(\mathbf{1}) \right) (\mathbf{1})} \qquad \frac{\frac{1}{\kappa} \left( \mathbf{1} + \sin(\mathbf{1}) - \sin(\mathbf{1}) \right) (\mathbf{1})}{\frac{1}{\kappa} \left( \mathbf{1} + \sin(\mathbf{1}) - \sin(\mathbf{1}) \right) (\mathbf{1})} \qquad \frac{\frac{1}{\kappa} \left( \mathbf{1} + \sin(\mathbf{1}) - \sin(\mathbf{1}) \right) (\mathbf{1})}{\frac{1}{\kappa} \left( \mathbf{1} + \sin(\mathbf{1}) - \sin(\mathbf{1}) \right) (\mathbf{1})} \qquad \frac{\frac{1}{\kappa} \left( \mathbf{1} + \sin(\mathbf{1}) - \sin(\mathbf{1}) \right) (\mathbf{1})}{\frac{1}{\kappa} \left( \mathbf{1} + \sin(\mathbf{1}) - \sin(\mathbf{1}) \right) (\mathbf{1})} \qquad \frac{\frac{1}{\kappa} \left( \mathbf{1} + \sin(\mathbf{1}) - \sin(\mathbf{1}) \right) (\mathbf{1})}{\frac{1}{\kappa} \left( \mathbf{1} + \sin(\mathbf{1}) - \sin(\mathbf{1}) \right) (\mathbf{1})} \qquad \frac{\frac{1}{\kappa} \left( \mathbf{1} + \sin(\mathbf{1}) - \sin(\mathbf{1}) \right) (\mathbf{1})}{\frac{1}{\kappa} \left( \mathbf{1} + \sin(\mathbf{1}) - \sin(\mathbf{1}) \right) (\mathbf{1})} \qquad \frac{1}{\kappa} \left( \mathbf{1} + \sin(\mathbf{1}) - \sin(\mathbf{1}) \right) (\mathbf{1}) \qquad \frac{1}{\kappa} \left( \mathbf{1} + \sin(\mathbf{1}) - \sin(\mathbf{1}) \right) (\mathbf{1}) \qquad \frac{1}{\kappa} \left( \mathbf{1} + \sin(\mathbf{1}) - \sin(\mathbf{1}) \right) (\mathbf{1}) \qquad \frac{1}{\kappa} \left( \mathbf{1} + \sin(\mathbf{1}) - \sin(\mathbf{1}) \right) (\mathbf{1}) \qquad \frac{1}{\kappa} \left( \mathbf{1} + \sin(\mathbf{1}) - \sin(\mathbf{1}) \right) (\mathbf{1}) \qquad \frac{1}{\kappa} \left( \mathbf{1} + \sin(\mathbf{1}) - \sin(\mathbf{1}) \right) (\mathbf{1}) \qquad \frac{1}{\kappa} \left( \mathbf{1} + \sin(\mathbf{1}) - \sin(\mathbf{1}) \right) (\mathbf{1}) \qquad \frac{1}{\kappa} \left( \mathbf{1} + \sin(\mathbf{1}) - \sin(\mathbf{1}) \right) (\mathbf{1}) \qquad \frac{1}{\kappa} \left( \mathbf{1} + \sin(\mathbf{1}) - \sin(\mathbf{1}) \right) (\mathbf{1}) \qquad \frac{1}{\kappa} \left( \mathbf{1} + \sin(\mathbf{1}) - \sin(\mathbf{1}) \right) (\mathbf{1}) \qquad \frac{1}{\kappa} \left( \mathbf{1} + \sin(\mathbf{1}) - \sin(\mathbf{1}) \right) (\mathbf{1}) \qquad \frac{1}{\kappa} \left( \mathbf{1} + \sin(\mathbf{1}) - \sin(\mathbf{1}) \right) (\mathbf{1}) \qquad \frac{1}{\kappa} \left( \mathbf{1} + \sin(\mathbf{1}) - \sin(\mathbf{1}) \right) (\mathbf{1}) \qquad \frac{1}{\kappa} \left( \mathbf{1} + \sin(\mathbf{1}) - \sin(\mathbf{1}) \right) (\mathbf{1}) \qquad \frac{1}{\kappa} \left( \mathbf{1} + \sin(\mathbf{1}) - \sin(\mathbf{1}) \right) (\mathbf{1}) \qquad \frac{1}{\kappa} \left( \mathbf{1} + \sin(\mathbf{1}) - \sin(\mathbf{1}) \right) (\mathbf{1}) \qquad \frac{1}{\kappa} \left( \mathbf{1} + \sin(\mathbf{1}) - \sin(\mathbf{1}) \right) (\mathbf{1}) \qquad \frac{1}{\kappa} \left( \mathbf{1} + \sin(\mathbf{1}) - \sin(\mathbf{1}) \right) (\mathbf{1}) \qquad \frac{1}{\kappa} \left( \mathbf{1} + \sin(\mathbf{1}) - \sin(\mathbf{1}) \right) (\mathbf{1}) \qquad \frac{1}{\kappa} \left( \mathbf{1} + \sin(\mathbf{1}) - \sin(\mathbf{1}) \right) (\mathbf{1}) \qquad \frac{1}{\kappa} \left( \mathbf{1} + \sin(\mathbf{1}) - \sin(\mathbf{1}) \right) (\mathbf{1}) \qquad \frac{1}{\kappa} \left( \mathbf{1} + \sin(\mathbf{1}) - \sin(\mathbf{1}) \right) (\mathbf{1}) \qquad \frac{1}{\kappa} \left( \mathbf{1} + \sin(\mathbf{1}) \right) (\mathbf{1}) \qquad \frac{1}{\kappa} \left( \mathbf{1} + \sin(\mathbf{1}) - \sin(\mathbf{1}) \right)$$

. با استفاده از تغییر متغیر متغیر  $\mathbf{u}\left(x,t\right)=\mathrm{e}^{-x}\;\mathbf{v}(x,t)$  مسئله گرمای زیر را برحسب  $\mathbf{v}(x,t)$  حل می کنیم.

$$\begin{cases} \mathbf{u}_{t} = \mathbf{u}_{xx} + \mathbf{Y}\mathbf{u}_{x} &, \circ < \mathbf{x} < \pi, t > \circ \\ \mathbf{u}(\mathbf{x}, \circ) = \mathbf{Y}\mathbf{e}^{-\mathbf{x}} &, \circ \leq \mathbf{x} \leq \pi \\ \mathbf{u}(\circ, t) = \mathbf{u}(\pi, t) = \circ, & t \geq \circ \end{cases}$$

$$\sum_{n=1}^{\infty} \frac{\mathbf{Y}(1 - (-1)^{n})}{n\pi} e^{-n^{\gamma}t} \sin(n\mathbf{x}) \quad (\mathbf{Y})$$

$$\sum_{n=1}^{\infty} \frac{\mathbf{Y}(1 - (-1)^{n})}{n\pi} e^{-(n^{\gamma} + 1)t} \sin(n\mathbf{x}) \quad (\mathbf{Y})$$

$$\sum_{n=1}^{\infty} \frac{\mathbf{Y}(1 - (-1)^{n})}{n\pi} e^{-(n^{\gamma} + 1)t} \sin(n\mathbf{x}) \quad (\mathbf{Y})$$

$$\sum_{n=1}^{\infty} \frac{\mathbf{Y}(1 - (-1)^{n})}{n\pi} e^{-(n^{\gamma} + 1)t} \sin(n\mathbf{x}) \quad (\mathbf{Y})$$

$$\sum_{n=1}^{\infty} \frac{\mathbf{Y}(1 - (-1)^{n})}{n\pi} e^{-(n^{\gamma} + 1)t} \sin(n\mathbf{x}) \quad (\mathbf{Y})$$

$$\sum_{n=1}^{\infty} \frac{\mathbf{Y}(1 - (-1)^{n})}{n\pi} e^{-(n^{\gamma} + 1)t} \sin(n\mathbf{x}) \quad (\mathbf{Y})$$

$$\sum_{n=1}^{\infty} \frac{\mathbf{Y}(1 - (-1)^{n})}{n\pi} e^{-(n^{\gamma} + 1)t} \sin(n\mathbf{x}) \quad (\mathbf{Y})$$

$$\sum_{n=1}^{\infty} \frac{\mathbf{Y}(1 - (-1)^{n})}{n\pi} e^{-(n^{\gamma} + 1)t} \sin(n\mathbf{x}) \quad (\mathbf{Y})$$

$$\sum_{n=1}^{\infty} \frac{\mathbf{Y}(1 - (-1)^{n})}{n\pi} e^{-(n^{\gamma} + 1)t} \sin(n\mathbf{x}) \quad (\mathbf{Y})$$

$$\sum_{n=1}^{\infty} \frac{\mathbf{Y}(1 - (-1)^{n})}{n\pi} e^{-(n^{\gamma} + 1)t} \sin(n\mathbf{x}) \quad (\mathbf{Y})$$

$$\sum_{n=1}^{\infty} \frac{\mathbf{Y}(1 - (-1)^{n})}{n\pi} e^{-(n^{\gamma} + 1)t} \sin(n\mathbf{x}) \quad (\mathbf{Y})$$

$$\sum_{n=1}^{\infty} \frac{\mathbf{Y}(1 - (-1)^{n})}{n\pi} e^{-(n^{\gamma} + 1)t} \sin(n\mathbf{x}) \quad (\mathbf{Y})$$

$$\sum_{n=1}^{\infty} \frac{\mathbf{Y}(1 - (-1)^{n})}{n\pi} e^{-(n^{\gamma} + 1)t} \sin(n\mathbf{x}) \quad (\mathbf{Y})$$

$$\sum_{n=1}^{\infty} \frac{\mathbf{Y}(1 - (-1)^{n})}{n\pi} e^{-(n^{\gamma} + 1)t} \sin(n\mathbf{x}) \quad (\mathbf{Y})$$

$$\sum_{n=1}^{\infty} \frac{\mathbf{Y}(1 - (-1)^{n})}{n\pi} e^{-(n^{\gamma} + 1)t} \sin(n\mathbf{x}) \quad (\mathbf{Y})$$

$$\sum_{n=1}^{\infty} \frac{\mathbf{Y}(1 - (-1)^{n})}{n\pi} e^{-(n^{\gamma} + 1)t} \sin(n\mathbf{x}) \quad (\mathbf{Y})$$

$$\sum_{n=1}^{\infty} \frac{\mathbf{Y}(1 - (-1)^{n})}{n\pi} e^{-(n^{\gamma} + 1)t} \sin(n\mathbf{x}) \quad (\mathbf{Y})$$

$$\sum_{n=1}^{\infty} \frac{\mathbf{Y}(1 - (-1)^{n})}{n\pi} e^{-(n^{\gamma} + 1)t} \sin(n\mathbf{x}) \quad (\mathbf{Y})$$

$$\sum_{n=1}^{\infty} \frac{\mathbf{Y}(1 - (-1)^{n})}{n\pi} e^{-(n^{\gamma} + 1)t} \sin(n\mathbf{x}) \quad (\mathbf{Y})$$

$$\sum_{n=1}^{\infty} \frac{\mathbf{Y}(1 - (-1)^{n})}{n\pi} e^{-(n^{\gamma} + 1)t} \sin(n\mathbf{x}) \quad (\mathbf{Y})$$

$$\sum_{n=1}^{\infty} \frac{\mathbf{Y}(1 - (-1)^{n})}{n\pi} e^{-(n^{\gamma} + 1)t} \sin(n\mathbf{x}) \quad (\mathbf{Y})$$

$$\sum_{n=1}^{\infty} \frac{\mathbf{Y}(1 - (-1)^{n})}{n\pi} e^{-(n^{\gamma} + 1)t} \sin(n\mathbf{x}) \quad (\mathbf{Y})$$

$$\sum_{n=1}^{\infty} \frac{\mathbf{Y}(1 - (-1)^{n})}{n\pi} e^{-(n^{\gamma} + 1)t} \sin(n\mathbf{x}) \quad (\mathbf{Y})$$

$$\sum_{n=1}^{\infty} \frac{\mathbf{Y}(1 - (-1)^{n})}{n\pi} e^{-(n^{\gamma} + 1)t} \sin(n\mathbf{x}) \quad (\mathbf{Y})$$

$$\sum_{n=1}^{\infty} \frac{\mathbf{Y}($$

ور صفحه مختلط تحلیلی است. مقدار  $f(z) = e^{(x^\mathsf{T} - y^\mathsf{T})}\cos(axy) + \mathrm{i} v(x\,,y)$  در صفحه مختلط تحلیلی است. مقدار  $f(z) = e^{(x^\mathsf{T} - y^\mathsf{T})}$ 

$$\frac{1}{r}$$
 (1)
 $\frac{1}{r}$  (7)
 $-1$  (7)
 $-1$  (7)

است؟ 
$$z^{\mathsf{T}}e^{\dfrac{1}{\mathsf{T}z-1}}\,\mathrm{d}z$$
 کدام است $|z|=1$ 

$$\frac{\forall \pi i}{\forall \epsilon}$$
 (1

است؟  $\mathbf{w} = \frac{\mathbf{z}}{\mathbf{z} - \mathbf{1}}$  نقش تصویر ناحیه  $|\mathbf{z}| < \mathbf{1}$  تحت نگاشت -10

$$\left| W - \frac{\epsilon}{r} \right| > \frac{7}{r} \quad (1)$$

$$\left| W + \frac{\epsilon}{r} \right| > \frac{r}{r}$$
 (7

$$\left| W - \frac{\epsilon}{r} \right| < \frac{r}{r} \quad (r)$$

$$\left|W+\frac{\epsilon}{r}\right|<\frac{r}{r}$$
 ( $\epsilon$ 

است؟ |z-T| > 4 در دامنهٔ |z-T| > 5 در دامنهٔ |z-T|، کدام است?

$$\sum_{n=1}^{\infty} \frac{\left(-1\right)^{n} \left(z-7\right)^{n-1}}{r^{n+1}} \ (1$$

$$\sum_{}^{\infty} \frac{(z-\zeta)^{n-1}}{\varsigma^{n+1}} \ (\zeta$$

$$\sum_{n=0}^{\infty} \frac{(-\mathfrak{r})^n}{(z-\mathfrak{r})^{n+\mathfrak{r}}} \ (\mathfrak{r}$$

$$\sum_{n=0}^{\infty} \frac{r^n}{(z-r)^{n+r}} \ (r^n)$$

۱۰۶ افزودن یک ماده حلشونده غیرفرّار به یک حلال، چه تأثیری بر ویژگیهای آن حلال خواهد داشت؟

۲) افزایش فشار بخار

١) افزايش نقطهٔ انجماد

۴) کاهش فشار بخار

٣) كاهش نقطة جوش

۱۰۷ - در کدام مولکول، زاویه پیوندی بزرگ تر است؟

BeCl<sub>x</sub> ()

NH<sub>\(\pi\)</sub> (\(\pi\)

# 11۶ نام ترکیب زیر کدام است؟

# ۱۱۷- محصول واكنش زير كدام است؟

Br 
$$\xrightarrow{\text{Mg}}$$
  $\xrightarrow{\text{Ph}}$   $\xrightarrow{\text{H}}$   $\xrightarrow{\text{H}}$ 

# ۱۱۸- کدامیک از مولکولهای زیر از خانواده آمید است؟

$$CH_3$$
 (\*  $CH_3$  (\*  $CH_3$ 

# ۱۱۹ در شرایط مشابه، سریع ترین واکنش کدام است؟

# ۱۲۰ محصول اصلی واکنش زیر، کدام است؟

$$CH_3$$
  $Br_2$  ?

# ۱۲۱ نام درست ترکیب زیر کدام است؟

ĊН₃

- ۱)  $(\mathsf{TS},\mathsf{TS})$  دیهیدروکسی بوتانال
- روکسی بوتانال ۳۲.(R, R, TR) (۲
- ۳)  $({\tt TS, TR})$  دیهیدروکسی بوتانال
- بوتانال (۴ (R, TS) دی هیدروکسی بوتانال (۴

# ۱۲۲ از ساختارهای زیر، کدام ایزومر آرایش هندسی ${f Z}$ را نشان می ${f c}$

$$\begin{array}{c}
\text{Ph} & \text{OMe} \\
\text{MeS} & \text{OC}_2\text{H}_5
\end{array}$$

$$F \stackrel{\operatorname{Cl}}{=} I$$

- В . А (7
- C . A (٣

 $\mathbf{C}$ 

В

 $\mathbf{A}$ 

C . B . A (\*

۱۲۳– محصول واكنش زير، كدام است؟

$$\begin{array}{c} & & \text{KMnO}_4/\text{H}_2\text{O} \\ \hline & \text{cold, dilute} \end{array} ?$$

$$OH$$
 (7

۱۲۴ محصول عمده واكنشهاي زير، كدام است؟

COOH
$$\begin{array}{c} & & \oplus \\ & & \text{HNO}_3/\text{H} \end{array} \longrightarrow \quad \mathbf{A}$$

A: 
$$\bigcap_{NO_2}^{COOH}$$

A: 
$$\bigcap_{NO_2}^{COOH}$$

A: 
$$OOOH$$
 $OOO$ 

۱۲۵- محصول واکنش زیر کدام است؟

## مجموعه دروس تخصصی ۲ (مدیریت و اقتصاد مهندسی، خواص فیزیکی و مکانیکی زیست توده)

- ۱۲۶- کدام دسته از هزینههای کیفیت می تواند با اجرای طرحهای ایمنی کاهش یابد و زیان رفاهی مرتبط با دولت از پرداخت مالیات و رفاه، در کدام گروه از هزینههای اقتصادی ناشی از حوادث قرار می گیرد؟
  - ۱) هزینههای خرابی داخلی و خارجی ـ هزینههای انتقال
  - ۲) هزینههای خرابی داخلی و مهندسی مجدد ـ هزینههای رفاهی
  - ۳) هزینههای خرابی داخلی و خارجی و مهندسی مجدد ـ هزینههای سرمایههای انسانی
  - ۴) هزینههای خرابی خارجی و مدیریت پشتیبانی محصولات ـ هزینههای پزشکی و اداری
    - ۱۲۷- اقتصاد زیستی شامل سه عنصر است. کدام مورد در این حوزه قرار ندارد؟
      - ۱) توسعه دانش و فرایندهای جدید با کمک زیست فنّاوری
      - ۲) استفاده از منابع زیستتوده تجدیدپذیر و فرایندهای زیستی مؤثر
      - ۳) برقراری اتصال بین دانش زیست فنّاوری و کاربردهای چندگانه آن
    - ۴) برقراری ارتباط با سیستمهای دفع پسماندهای بیولوژیک و شناسایی منابع مربوطه
      - ۱۲۸- کدام مورد زیر را می توان در دسته پلاستیکهای زیست تخریب پذیر قرار داد؟
        - ١) پلى اتيلن ـ پلى پروپيلن
        - ۲) پلیلاکتیک اسید \_ پلیاتیلن ترفتالات \_ پلیپروپیلن
        - ۳) یلی لاکتیک اسید \_ یلی اتیلن ترفتالات \_ یلی بوتیلن سوکسینات
        - ۴) پلىلاكتىك اسىد ـ پلىبوتىنل آدىپات ترفتالات ـ پلىبوتىلن سوكسىنات
- ۱۲۹- ارزش گذاری اقتصادی بر روی کیفیت محیطزیست، از کدام روش صورت می گیرد و در فرمول ارزش گذاری WTA نشانگر چیست؟
  - ۱) ارزش موجود \_ تعیین تمایل به انجام کار کارکنان
  - ۲) ارزش گذاری غیرمستقیم ـ تعیین تمایل به دریافت کارکنان
  - ۳) ارزش گذاری مستقیم و غیرمستقیم کاربر \_ تعیین تمایل به پرداخت کارکنان
  - ۴) ارزش گذاری مستقیم و غیرمستقیم کاربر و ارزش موجود ـ تعیین تمایل به دریافت کارکنان
- ۱۳۰− هزینههای مستقیم یک شرکت ۵۰ درصد کل فروش سالیانه و هزینههای ثابت، اضافی و عمومی آن معادل ۱۳۰− هزینههای مستقیم یک شرکت تصمیم به افزایش فروش سالیانه ۸۰۰٫۰۰۰ دلار کنونی با افزایش ۲۰٫۰۰۰ درصدی هزینههای ثابت، اضافی و عمومی بگیرد، چقدر فروش سالانه لازم است تا همان سود ناخالص همچون عملکرد کنونی بهدست آید؟

$$97^{\circ}, \circ \circ \circ \frac{\$}{yr} \text{ (f} \qquad \qquad 9 \circ \circ, \circ \circ \circ \circ \frac{\$}{yr} \text{ (f} \qquad \qquad \lambda \wedge \circ, \circ \circ \circ \circ \frac{\$}{yr} \text{ (1)}$$

۱۳۱ یک کارخانه فرایندی که  $\frac{\$}{kg}$  در روز محصولی با قیمت  $\frac{\$}{kg}$  ۱/۷۵ تولید می کند، دارای هزینههای تولید می کند، دارای هزینههای تولید متغیر سالانه ۲ میلیون دلار در ظرفیت ۱۰۰۰ درصد و هزینههای ثابت ۲۰۰۹،۰۰۰ دلار است. هزینه ثابت به ازای هر کیلوگرم، در نقطه سربهسر چقدر است؟ (ظرفیت کامل کار در کارخانه ۳۳۳ روز در سال است.)

$$1/7\frac{\$}{kg} \ \text{(f} \qquad \qquad \circ/\text{FD}\frac{\$}{kg} \ \text{(T} \qquad \qquad \circ/\text{DD}\frac{\$}{kg} \ \text{(T} \qquad \qquad \circ/\text{FD}\frac{\$}{kg} \ \text{(I)}$$

248 A مهندسی شیمی ـ بیوتکنولوژی و داروسازی (کد ۱۲۸۵ ـ (شناور))

صفحه ۲۶

۱۳۲ یک قطعه از دستگاهی با هزینه اولیه ۵۰۰٫۰۰ دلار و بدون ارزش اسقاطی، اگر با روش مجموع ارقام مستهلک شود، مجاز است ۲۳۸۱ دلار در سال دوره دوم خدماترسانی مستهلک شود. در این فرایند از چه دوره بازیابی استفاده شده است؟

> ۵/۲ (۲ سال ۱) ۴ سال

> ۷/۲ (۴ سال ۳) ۶ سال

۱۳۳- در دو کالای وابسته زیستی که مکمل هم هستند، افزایش قیمت یک کالا و افزایش قیمت مواد اولیه زیست توده به تر تیب، منجر به چه خواهد شد؟

۱) تغییری در تقاضای کالای مکمل ایجاد نمی کند ـ کاهش قیمت تعادلی و افزایش مقدار تعادلی فراورده زیستی تولیدی

۲) کاهش تقاضای کالای مکمل ـ افزایش قیمت تعادلی و کاهش مقدار تعادلی فراورده زیستی تولیدی

۳) افزایش یا کاهش تقاضای کالای مکمل ـ کاهش قیمت و مقدار تعادلی فراورده زیستی تولیدی

۴) افزایش تقاضای کالای مکمل ـ افزایش قیمت و مقدار تعادلی فراورده زیستی تولیدی

۱۳۴- افزایش همزمان عرضه و تقاضای فراورده منجر به چه حالتی در بازار فراورده میشود و کدام مورد در انتخاب موقعیت مکانی کارخانه تولید زیست فراورده از زیست توده از اهمیت بالاتری برخوردار است؟

۱) کاهش قیمت تعادلی ـ دسترسی آسان به منابع آب و انرژی

۲) افزایش قیمت تعادلی ـ وجود شبکههای ارتباطی به مراکز فروش

۳) کاهش مقدار تعادلی ـ نزدیکی و دسترسی به زیستتوده فراوان و مناسب

۴) افزایش مقدار تعادلی ـ نزدیکی و دسترسی به زیستتوده فراوان و مناسب

۱۳۵- مهم ترین دلیل توسعه نیافتگی برخی کشورها علی رغم دارا بودن منابع طبیعی چیست و کدام سیاستگذاری در مدیریت بازار، منجر به افزایش عرضه کالا میشود؟

۱) ناتوانی در فروش مواد اولیه خام طبیعی ـ سیاست تثبیت قیمتها

۲) ناتوانی در خرید مواد اولیه خام طبیعی ـ سیاست تنظیم عرضه و تقاضا

۳) خامفروشی مواد اولیه و واگذاری ایجاد ارزش افزوده به کشور مقصد صادرات ـ سیاست تضمین قیمتها

۴) قیمت نازل فراوردههای طبیعی حاصله و هزینههای زیاد بهرهبرداری از منابع طبیعی ـ سیاست تضمین قىمتھا

۱۳۶- چنانچه فراورده زیستی جدیدی از کیفیت پائینی برخوردار باشد و مصرفکننده تمایلی به مصرف آن نداشته و نسبت به نوع عرضه آن بی تفاوت باشد، کدام روش بازاریابی برای آن توصیه میشود و چنانچه کشش پذیری تقاضای محصول زیاد باشد، افزایش قیمت آن باعث چه تغییری در در آمد کلی محصول میشود؟

۲) بازاریابی انگیزشی \_ کاهش

۱) بازاریابی ابقایی \_ افزایش

۳) بازاریابی همزمانی \_ ابتدا افزایش و سپس کاهش ۴) ترکیبی از سه نوع بازاریابی \_ افزایش

۱۳۷– در مفهوم بازاریابی، سودآوری از کدام مورد تأمین میشود و عامل اصلی بهرهوری در تولید یک فرآورده چیست؟

۲) حجم فروش ـ مواد اولیه و سرمایه

۱) تأمین رضایت مشتری ـ نیروی انسانی

۴) حجم تولید ـ سرمایه

٣) تبليغات وسيع \_ مواد اوليه

۱۳۸- کدام مورد می تواند، دوره عمر فراوردهای که در مرحله افول قرارداد را طولانی تر کند و بهترین حالت تخصیص منابع در کدامین شرایط فعالیت بازار محقق میشود؟

۲) تبلیغات وسیع \_ رقابت کامل

۱) تولید زیاد \_ انحصار کامل

۴) حملونقل روان ـ دخالت مستقيم دولت

٣) توزيع فراوان ـ دخالت مستقيم دولت

صفحه ۲۷

۱۳۹- توسعه پایدار، توسعهای بلندمدت است که نسلهای آینده را نیز در برگرفته و درصدد فراهم آوردن استراتژی و ابزاری است که بتواند به پنج نیاز اساسی پاسخ دهد. کدام مورد درخصوص این نیازها نادرست است؟

۲) تلفیق حفاظت و توسعه

۱) حفظ خودمختاری فرهنگی

۴) تأمین نیازهای اولیه زیستی انسان

۳) دستیابی به عدالت اجتماعی

-۱۴۰ استفاده از فنّاوریهای نوین در تولید یک فراورده، در زمره کدامیک از موارد مؤثر بر عرضه کالا است و چنانچه تغییرات قیمت فرآوردهای هیچگونه تأثیری بر میزان تقاضای آن فرآورده و تقاضای آن فرآورده به تر تیب چگونه تغییر می کند؟

۲) قیمت کالای جانشین، یک، کشش پذیر

۱) قیمت کالا، صفر، کشش پذیر

۴) کمیت تقاضا، بینهایت، مطلقاً کششنایذیر

٣) هزينه توليد، صفر، مطلقاً كشش نايذير

۱۴۱- در آزمونهای اعمال و حذف بار بر مواد زیستی، باقی ماندن کرنش (تغییر مکان) پس از حذف بار، معرف کدام ویژگی ماده است و کدام مورد بیان کننده ماهیت زیست توده است؟

۱) عدم رفتار الاستیک کامل، آنیزوتروپ و هتروژن

۲) عدم بروز افت تنش آنی با حذف بار، ایزوتروپ و هتروژن

۳) وابستگی کرنش تحت بارگذاری به دمای محیط، ایزوتروپ و هموژن

۴) وابستگی کرنش تحت بارگذاری به ماهیت جذب رطوبت، آنیزوتروپ و هموژن

۱۴۲ - ضریب ظاهری قطعات زیست توده بر واکنش پذیری آنها در واکنشگاههای مختلف، مؤثر است. این ضریب کدام است و در طراحی سیستمهای لجستیکی و فرایندی مصرف کننده زیست توده، کدام ویژگی فیزیکی بیشترین اهمیت را دارد؟

۲) نسبت طول به ضخامت، دانسیته حجمی

۱) نسبت جرم به حجم، دانسیته حجمی

۴) نسبت جرم به منافذ و فضاهای خالی، سطح ویژه

۳) نسبت طول به ضخامت، دانسیته ذرات

۱۴۳ کدام مورد معرف خزش تدریجی (Creep) است و هدایت حرارتی زیست توده تابع کدام ویژگی است؟

۱) افت تنش، دانسیته

۲) تغییر مکان آنی، تخلخل و میزان رطوبت

٣) افت سرعت ایجاد کرنش، همه موارد

۴) تغییرمکان با گذشت زمان بر اثر اعمال بار ثابت، همه موارد

و 14 و 14 در  $10^{-10} \, rac{ extbf{m}^{\, ext{T}}}{ ext{s}}$  و 14 در  $10^{-10} \, rac{ extbf{m}^{\, ext{T}}}{ ext{s}}$  و 14 در دماهای 10 در دماهای 14 و 14 در دماهای 14 در دماهای در دماهای در دماهای در

میزان نفوذ x میزان نفوذ در دمای x درجه سانتی گراد چند ساعت باشد تا در فاصله x میزان نفوذ x

 $(rac{\mathbf{x}}{\mathbf{7}\sqrt{\mathbf{Dt}}}$  در  $\mathbf{B}$  همان مقدار نفوذ در دمای ۶۰۰ درجه سانتی گراد برای مدت ۱۰ ساعت باشد؟ (ثابت  $\mathbf{A}$ 

1700 (4

70° (r

170 (7

۱۲/۵ (۱

۱۴۵- کدام گزینه درخصوص روابط بین ضرایب برشی، حجمی و ضریب یانگ با ضریب پواسون، درست است؟

$$G = \frac{E}{r(1-V)}, B = \frac{E}{r(1+rV)}$$
 (7

$$G = \frac{E}{r(1+rV)}, B = \frac{E}{r(1-V)}$$
 (1)

$$G = \frac{E}{r(1-rV)}, B = \frac{E}{(1+rV)}$$
 (f

$$G = \frac{E}{\Upsilon(1+V)}, B = \frac{E}{\Upsilon(1-\Upsilon V)}$$
 ( $\Upsilon$ 

z=1 و y=7 ، x=7 فریب تراکم سلول fcc و اندیس میلر صفحهای که محورهای مختصات را در نقاط y=7 ، y=7 و y=7 فطع می کند، به تر تیب کداماند؟

248 A صفحه ۲۸ مهندسی شیمی ـ بیوتکنولوژی و داروسازی (کد ۱۲۸۵ ـ (شناور)) ۱۴۷ – نیروی ۵۰۰۰ نیوتن بر یک زیست توده که به صورت میلهای با طول ۱۰۰ سانتی متر و قطر ۱/۶ سانتی متر در آمده است، بهصورت کششی وارد میشود. طول نهایی و کرنش میله چقدر است؟ (عدد الاستیک زیستتوده  $(9/1\times10^{10}\frac{N}{m^{\gamma}})$  $7/7 \times 10^{-4}$ , 100/04 cm (7  $7/7 \times 10^{-4}$ , 100/07 cm (1  $Y_{i}Y_{i} \times 1 \circ^{-Y}$ ,  $1 \circ \circ_{i} \circ \lambda$  cm (Y  $7/1\times10^{-7}$  .  $100/\Delta$  cm (4) ۱۴۸ - در نمودار تنش ـ کرنش، حد رفتار الاستیک تا کدام نقطه است و اورتوتروپ بودن مواد، بیان کننده کدام ماهیت است؟ ۱) شروع بخش خطی منحنی، وابستگی به خواص به زمان ۲) شروع بخش خطی منحنی، وابستگی خواص به راستا ۳) نقطه حد تناسب، وابستگی خواص به راستا ۴) حداکثر بار، وابستگی خواص به دما ۱۴۹ میزان و استقرار اتمهای بیننشین در فضاهای خاص شئهای بلوری در زیست توده به کدام مورد بستگی دارد؟ ۱) قطر اتمهای بیننشین ۲) تعداد اتمهای بیننشین و قطر فضاهای خاص ۳) تعداد اتمهای همسایه درجه یک اتم بیننشین ۴) قطر اتمهای بیننشین، قطر فضاهای خاص و تعداد اتمهای همسایه درجه یک اتم بیننشین ۱۵۰ کدام مورد بیانگر پدیده هیسترسیس رطوبتی (hysteresis) است و چه رابطهای بین هدایت حرار تی زیست توده با میزان رطوبت آن برقرار است؟ ۱) کاهش یک ویژگی تحت تأثیر رطوبت، هدایت حرارتی مستقل از میزان رطوبت است. ۲) تفاوت رطوبت در دماهای مختلف، با افزایش میزان رطوبت، هدایت حرارتی کاهش می بابد. ۳) تفاوت رطوبت تعادل در دو مرحله رطوبتگیری و رطوبتدهی، با افزایش میزان رطوبت، هدایت حرارتی افزایش می یابد. ۴) تفاوت رطوبت تعادل در دو مرحله رطوبت گیری و رطوبت دهی، با افزایش میزان رطوبت هیچ اتفاقی نمی افتد. ۱۵۱ - طول و پهنای فراوردههای به ترتیب ۲۰ و ۴ سانتی متر است. حین آزمون مقاومت کششی، افزایش بعد طول ۴ سانتیمتر و کاهش بعد پهنای آن یک میلیمتر است، ضریب پواسون این فراورده چند است؟ 1/10 (1 0/170 (1 Y/0 (4 °/۲۵ (۳ ۱۵۲- در واحد جرم، تأثیر میزان مواد معدنی زیست توده بر ارزش حرارتی آن چگونه است؟ ۲) کاهنده ۱) افزاینده ٣) بدون تأثير ۴) بستگی به نوع عنصر معدنی دارد. ۱۵۳- گرمای ویژه زیست توده با افزایش دما و کاهش رطوبت، به تر تیب چه تغییری می کند؟ ٣) افزایش \_ افزایش ۴) کاهش ـ کاهش ۲) کاهش ـ افزایش ۱) افزایش ـ کاهش ۱۵۴ اگر  $T_{r}$ ،  $T_{r}$ ،  $T_{r}$  به ترتیب دماهای همگن کردن، تنشزدایی و تبلور مجدد در یک مدت زمان معین برای یک ترکیب باشد، کدام عبارت در این خصوص درست است؟  $T_r > T_r > T_l$  (7  $T_1 > T_r > T_r$  (1  $T_1 > T_r > T_r$  (4  $T_{r} > T_{r'} > T_{l'}$  (\* ۱۵۵ - در زیست توده گیاهی، نقطه اشباع الیاف، به حالت کاملاً اشباع کدام مورد، گفته می شود؟

۱) دیواره سلولها

۳) سلولهای آوندی

۲) حفرههای سلولی

۴) کل زیست توده گیاهی